### $VR($

## Development of a System for Trial Manufacturing of Traditional Crafts using Virtual Reality

中野幸一 \* \* 漢野救泰 \* 林克明 \*

#### Yuji YONEZAWA, Kouichi NAKANO, Sukeyasu KANNO and Katsuaki HAYASHI

 We developed a system for trial manufacturing and visual simulations of traditional crafts using virtual reality. By using a touch input device that was newly developed for the system, the system can detect information such as positions of fingers, how extended are fingers, and how much do the forces exert. The shape of the traditional craft on the computer monitor screen is altered in response to this information. In addition, by putting on liquid crystal shutter glasses, the traditional craft on the computer monitor screen looks as if it is in the presence of the user. Therefore, users can check the shape with high realism. The system allows users to build a prototype of traditional crafts through intuitive actions such as push and pull. The system can simplify design process and shorten designing time.

Keywords virtual reality, traditional craft, sense of touch, 3-D image

 $\mathcal{R}$ 

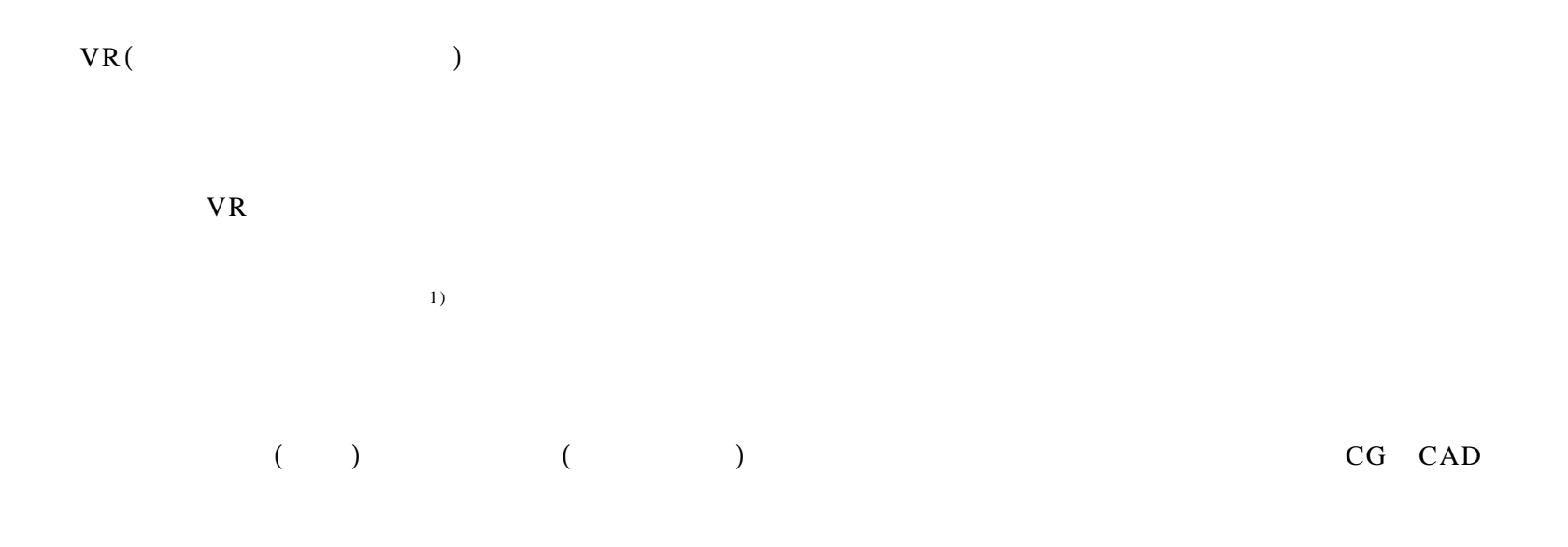

<sup>\*</sup>  $\mathcal{R}^* \mathcal{R}^* = \mathcal{R}^* \mathcal{R}^* \mathcal{R}^* \mathcal{R}^* = \mathcal{R}^* \mathcal{R}^* \mathcal{R}^* \mathcal{R}^* = \mathcal{R}^* \mathcal{R}^* \mathcal{R}^* \mathcal{R}^* = \mathcal{R}^* \mathcal{R}^* \mathcal{R}^* \mathcal{R}^* = \mathcal{R}^* \mathcal{R}^* \mathcal{R}^* \mathcal{R}^* = \mathcal{R}^* \mathcal{R}^* \mathcal{R}^* \mathcal{R}^* = \mathcal{R$ 

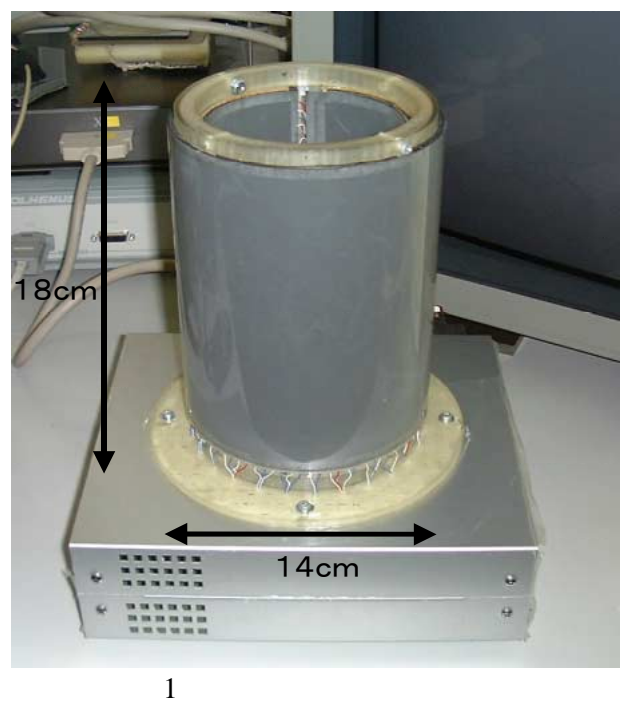

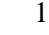

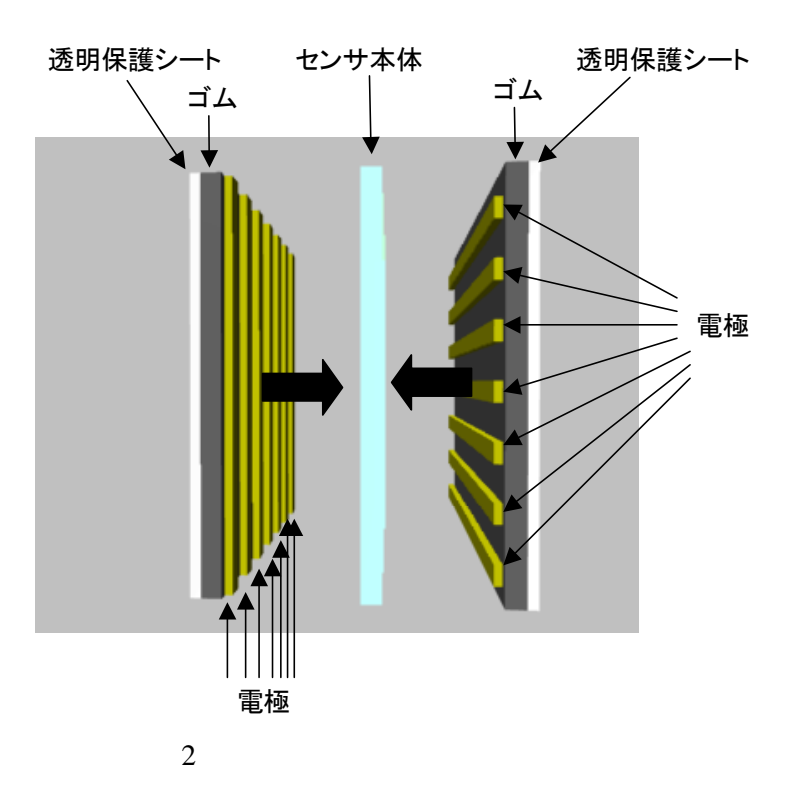

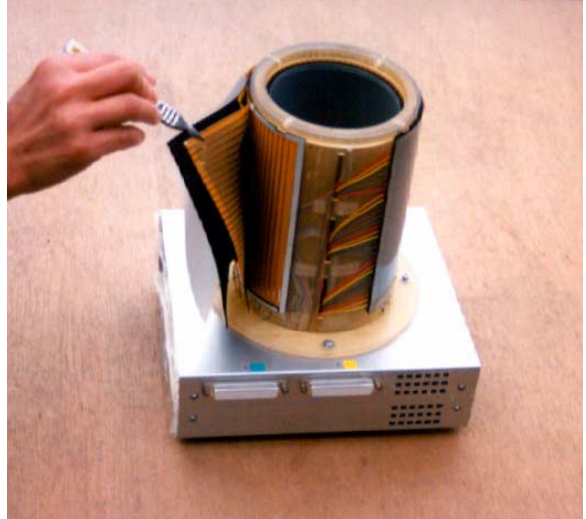

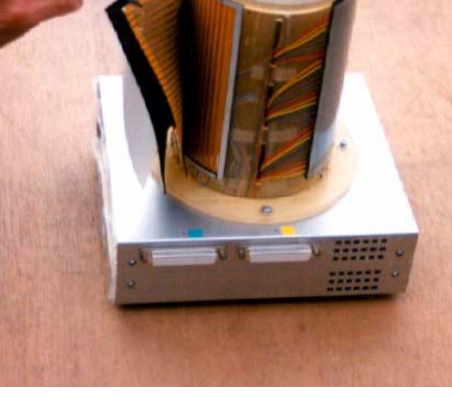

 $3 \thinspace$ 

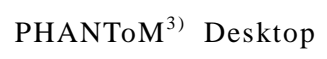

 $3$ 

# PHANT<sub>o</sub>M

Desktop

- $(1)$  $(2)$   $($
- $(3)$
- $(4)$ PHANToM Desktop

 $\mathbf 1$  is a contract of the  $\mathbf 1$  contract of the  $\mathbf 1$ 

 $\overline{2}$  and  $\overline{2}$ 

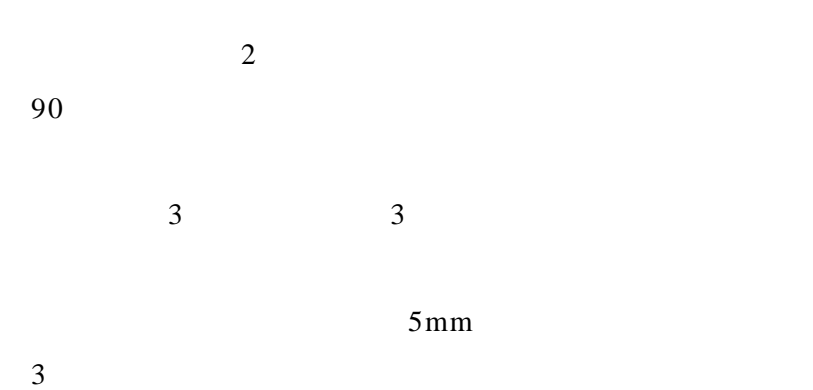

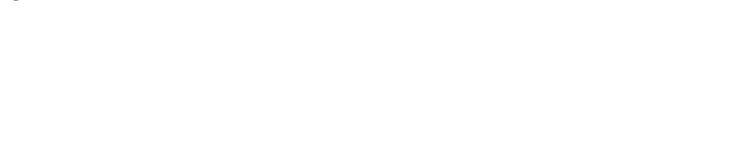

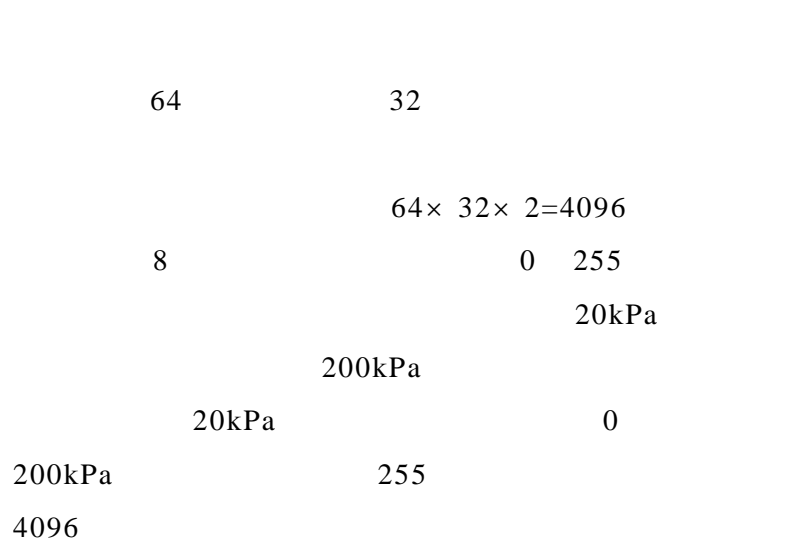

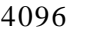

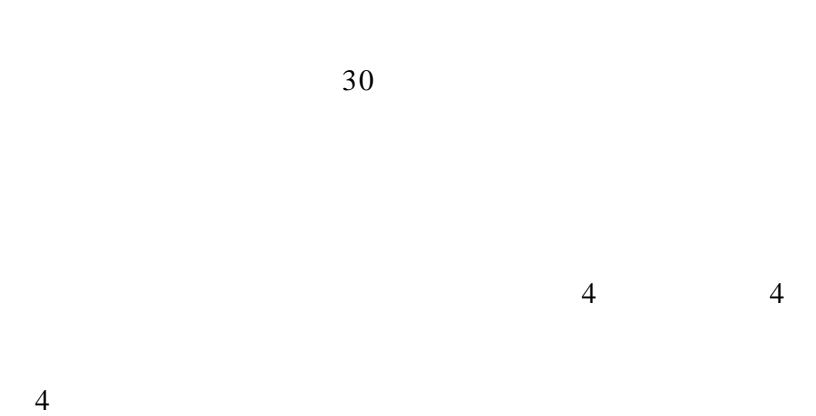

 $5$ 

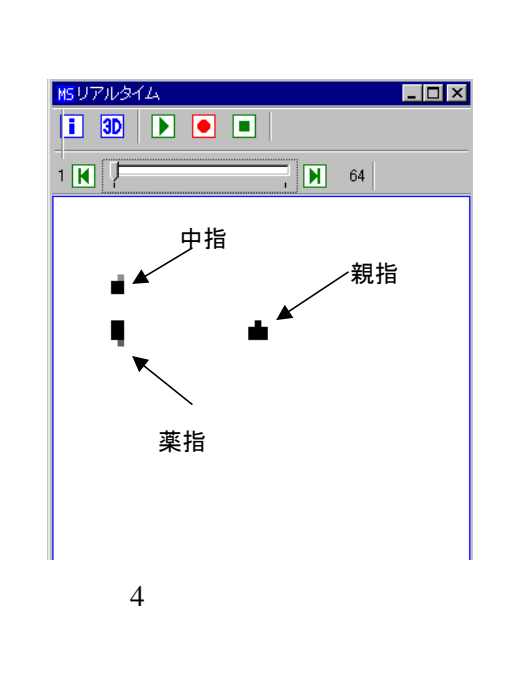

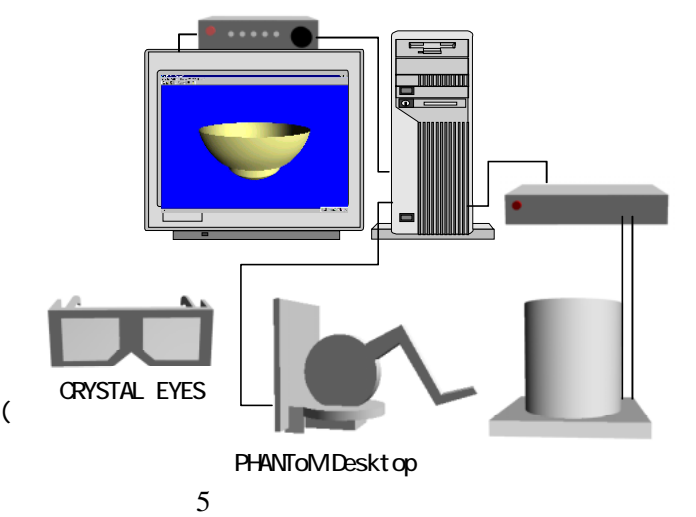

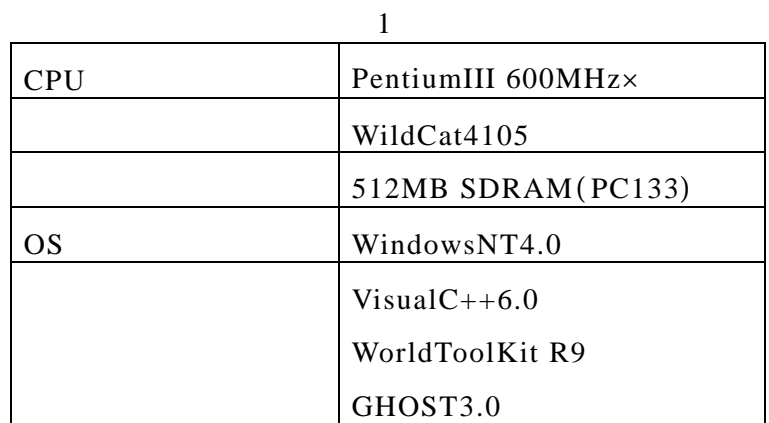

 $1$ 

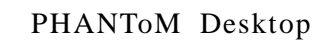

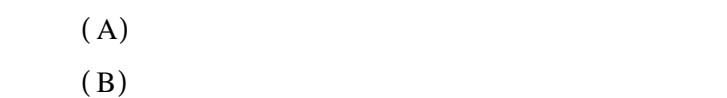

 $3<sub>3</sub>$ 

## Desktop

 $6\,$ 

 $(7)$ 

 $(1)$ 

 $(2)$ 

 $(A)$ 

 $(B)$ 

 $(3)$   $(2)$ 

Phantom

 $(4)$ 

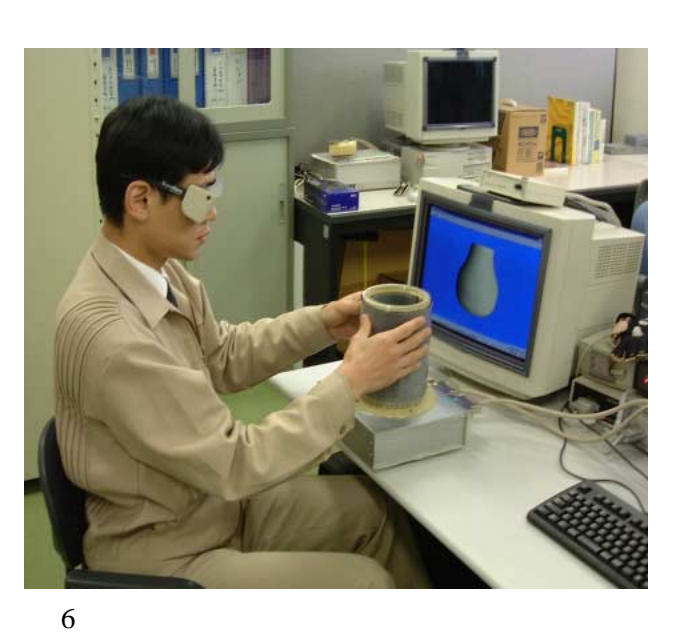

変形前 部分的な造形 ろくろのような造形

 $(A)$  $(1)$  $7$ 

 $a = c_1 \exp(-\lambda_1 d^2)$ a c  $c_1$  1 d  $(1)$  $c_1$  $\frac{1}{1}$ 

 $1$  $(B)$ 

 $(3)$ 

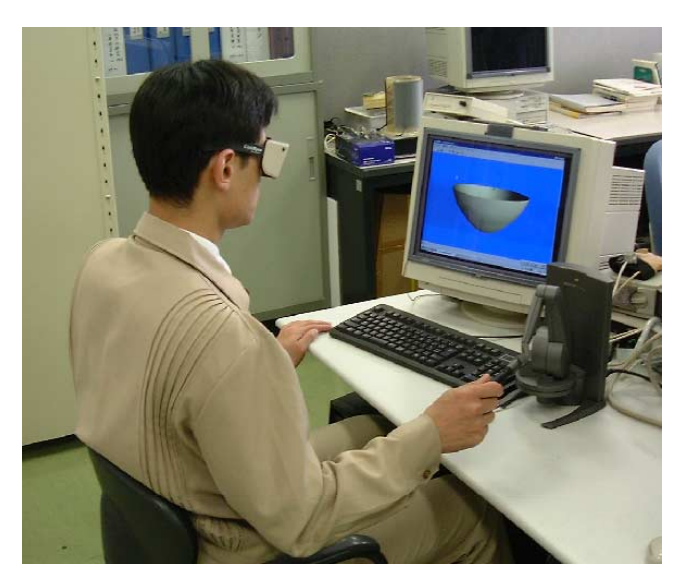

8 PHANToM Desktop

 $(A)$ 

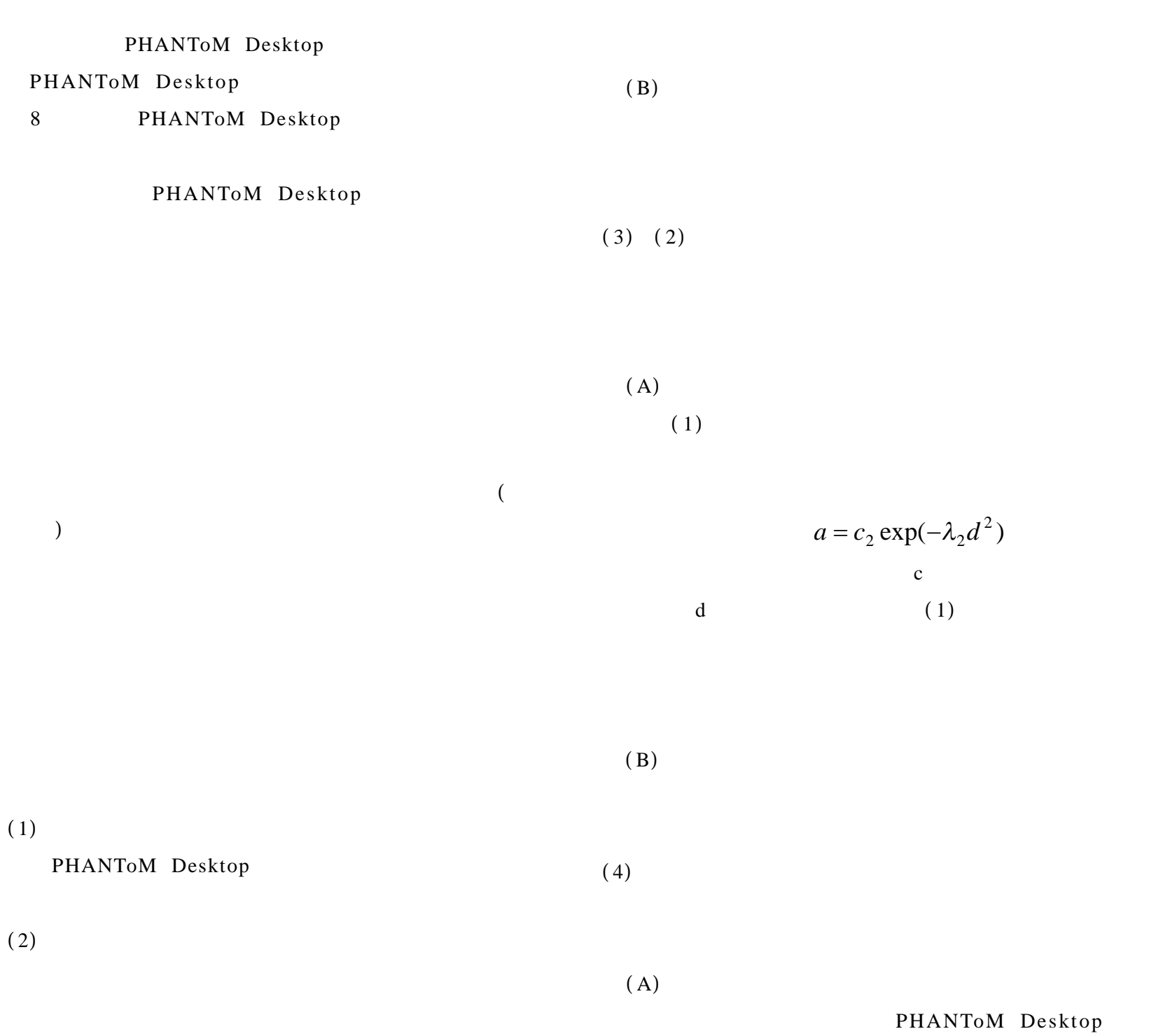

 $(3)$ 

 $(3)$  $(B)$ 

 $(3)$ 

 $1$  $($   $)$   $($   $)$  $\overline{4}$  $($   $)$  $($ 9 according  $9$  $9$ 

DXF

 $(UNDO)$ 

VR

(1) Phantom Desktop

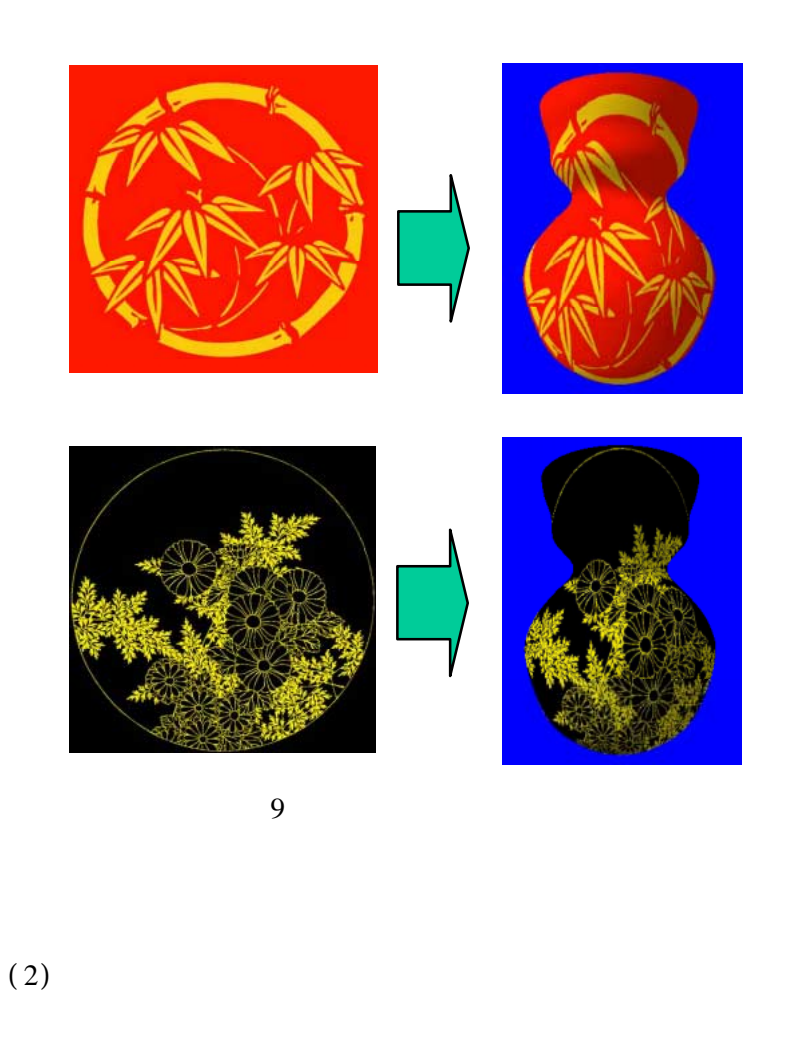

 $(3)$  $\overline{A}$ 

 $\left( \begin{array}{c} 1 \end{array} \right)$ 

(a) and  $\mathcal{A}$ 

 $1)$  ,  $\vdots$  , , , ,1997

2) 廣瀬通孝:バーチャルリアリティ,東京,オーム社,1995 3) Thomas H. Massie, J. K. Salisbury:The PHANTOM Haptic Interface: A Device for Probing Virtual Objects, Proceedings of the ASME Winter Annual Meeting, Symposium on Haptic Interfaces for Virtual Environment and Teleoperator Systems, 1994